## **Google Site Map Maker - Generator With Mrr**

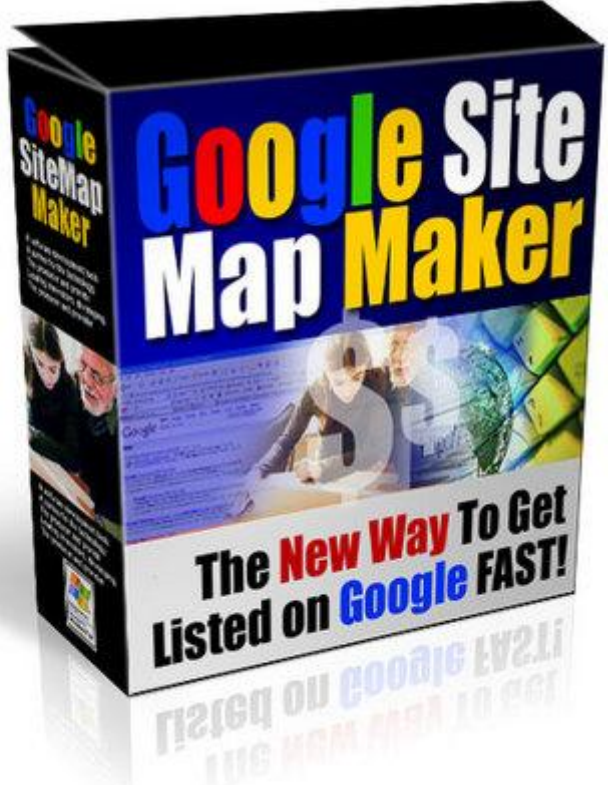

## [DOWNLOAD HERE](http://downloadpdfs.net/getfile.php?prd=6915562)

Getting any web site listed in the search [engines can be a major p](http://downloadpdfs.net/getfile.php?prd=6915562)ain in the a Are You Sick And Tired Of Trying To Figure Out The Secret Formula Of Getting Listed In Google? I am about to show you a way that you can get your web sites listed in Google lightening time! It has always seemed like such a mystery buy now there is an easier way... List as many sites as you want! Google is the 1st step in getting the traffic you need and deserve! Theres a lot of money to be made on the webyou know, I know it, everyone knows it. But even if you have the most incredible web pages ever, its no good if people cant find them. Thats why you need a Google site map. Google site maps let people find every page you have quickly and easily. But to make a Google site map you have to install a script onto your web site, and then try to get that script to run, right? Let me ask you something: how much time do you spend hassling with scripts that are supposed to make Google site maps for you? Too much? Yeah, me too. Those stupid scripts never seemed to work right and I was spending half my day sometimes trying to sort them out. Id install them on my site, then experience massive frustration trying to get them to run. But what if you didnt have to deal with site-based scripts? What if you could make Google site maps quickly and easily off your PC

desktop? If youd like to save yourself time and frustration, this will be one of the most important messages youll ever read. Heres what Google site maps do for you Help people find more of your web pages, since they give you better crawl coverage. Make sure that when people search on your keywords they get fresher search results. Let you provide specific information to Google concerning your web pages, like when a page was last modified or how frequently it changes. Get your web pages crawled by Google quickly without having to know some secret back door into the search engines like many of those SEO guys will try to sell you packages for. Sound too good to be true? Well, Google Site Map Maker actually does just that! Introducing Google Site Map Maker Here, for the very first time ever, is an incredible piece of software that RUNS ON YOUR PCS DESKTOP and makes Google site maps for you! It doesnt matter if youre a beginner or pro site developerwith Google Site Map Maker youll be able to produce your own Google site maps anytime you need them. Heres How Google Site Map Maker Works. Lets say you want to make a Google site map. Start Google Site Map Maker- Step 1. Enter The URL of the website you wish to create a site map for. Google Site Map Maker will then crawl that site and make a list of all the links it can find. Step2. Set a few features like how often your site content changes, this will help tell Goggle how often it should crawl your site! Step 3. If there are any URL's on your site you do not wish to have included into Goggle then list them in the bypass area so they will not be crawled and posted to your site map, you can also select file types to bypass such as .zip or .exe Step 4. You can optionally add your sites FTP information and if you ask Google Site Map Maker to it will automatically upload your site map for you . Step 5. Spider your site.... Google site Map Maker will Spider your web site- Create a site map for your site Save a copy of that site map to a selected folder on your PC Upload a copy of your site map to yourdomain.com/sitemap.gz Thats right .gz the preferred Google Site Map format, it will zip and upload the site map for you. But wait we are not done yet! After this process has been completed Google Site Map Maker will then ping Google and tell them you have a new site pam ready to be crawled! All you have to do is download the software, follow the user guide, and PRESTO youve got a Google site map! Is that powerful or what! Picture this: you make Google site maps for all your sites quickly and easily. You submit them. Then you get huge hitsenough that you're catapulted to the top of the search engines. Now you're down at the bank cashing a big, juice check. Feels good, doesn't it? That's the power of having Google Site Map Maker on your computer. What's more, you can download this software instantly and it works on any PC computer. You'll have your copy

box and no bothering with driving to a store. If you'd like to put this resource to use now just click here to order . Or if you'd like to learn more just keep reading Now anyone can placed in the biggest search engine on the net it's easy! Tags: resale rights, master resale rights

## DOWNLOAD HERE

## Similar manuals:

- Google Site Map Maker
- [Google Site Map Mak](http://downloadpdfs.net/getfile.php?prd=6915562)er Generator With MRR
- [Google Site Map Maker](http://downloadpdfs.net/getfile.php?prd=4540232) (MRR)
- [Google Site Map Maker](http://downloadpdfs.net/getfile.php?prd=6915562)
- [Site Map Maker Software Progr](http://downloadpdfs.net/getfile.php?prd=97442654)am
- [Google Site Map Maker](http://downloadpdfs.net/getfile.php?prd=98130230)
- [Google Site Map Maker MRR](http://downloadpdfs.net/getfile.php?prd=100233818)
- [Goggle Site Map Maker](http://downloadpdfs.net/getfile.php?prd=107107938)-MRR
- [Google Site Map Maker Searc](http://downloadpdfs.net/getfile.php?prd=107836690)h Engine Software MRR